# **ELEVATOR**

Autor: [Coman Razvan Alexandru](mailto:razvan.coman2009@stud.acs.upb.ro)

#### **Introducere**

Proiectul consta in realizarea unui lift cu doua etaje. Cu ajutorul unui stepper motor liftul urca si coboara fiind afisat etajul unde se afla pe un modul 7 segmente.

## **Descriere generală**

Pentru a modifica pozitia liftului intre etaje folosesc butoane si pentru a urmari unde se afla liftul folosesc fotorezistori la fiecare etaj. Cu ajutorul scripetilor si unui numar fix de pasi ai motorului liftul se deplaseaza ascendent si descendent.

 $\pmb{\times}$ 

## **Hardware Design**

- Arduino Uno
- Stepper Motor
- 7 Segment Display
- Leduri
- Butoane
- Set fire
- Rezistente
- Breadboard

 $\mathbf{x} \parallel \mathbf{x}$ 

### **Software Design**

Pentru implementarea proiectului am folosit Arduino IDE (placa de dezvoltare UNO R3 foloseste cod compatibil Arduino). Cu ajutorul fotorezistorilor aflu initial etajul la care se afla liftul. Dupa aceea, in functie de etajul la care doresc sa ajung, prin apasarea butoanelor, acesta urca si coboara fiind asistat de stepper motorul conectat. Odata ce liftul a ajuns la etaj o sa fie afisat pe un display 7 segmente

etajul la care se afla.

## **Rezultate Obţinute**

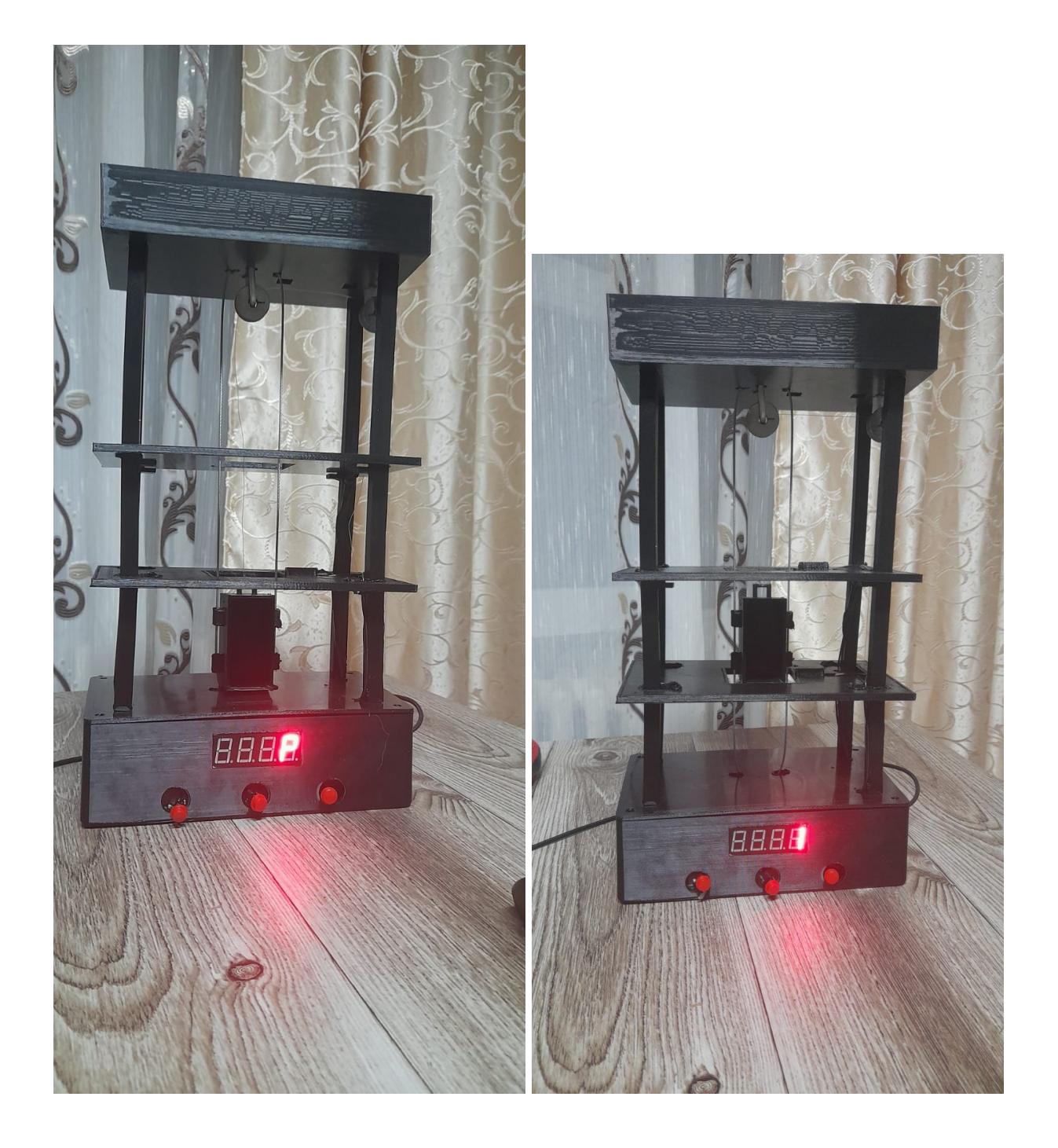

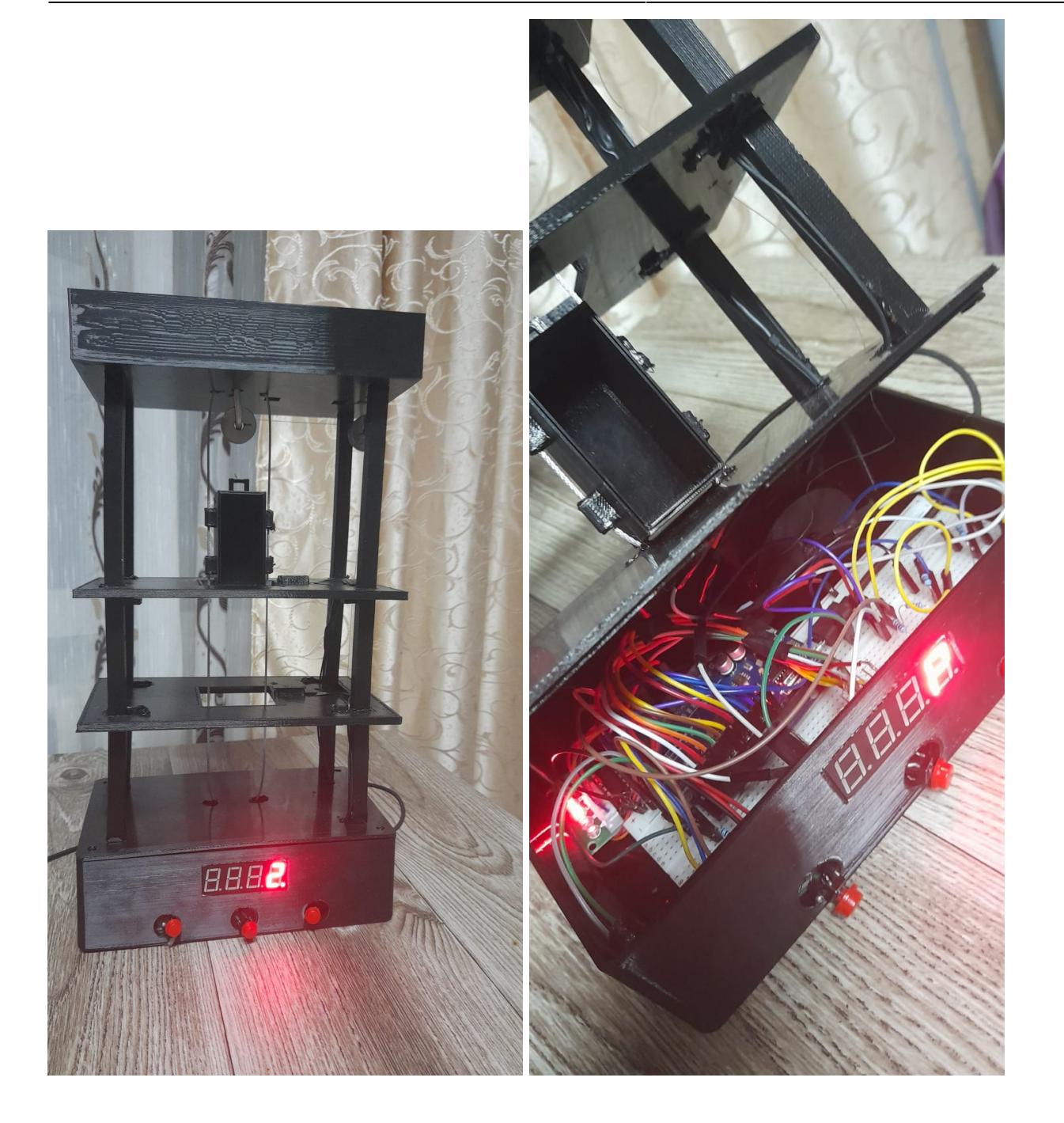

## **Concluzii**

In cadrul acestui proiect, am invatat foarte multe asptecte legate de dezvoltarea aplicatiilor pe microcontrollere si imi doresc sa mai fac si pe viitor proiecte de acest tip.

## **Download**

#### [elevator.zip](http://ocw.cs.pub.ro/courses/_media/pm/prj2022/sgherman/elevator.zip)

## **Bibliografie/Resurse**

Printare piese 3D:

[https://www.olx.ro/d/oferta/printare-3d-scanare-3d-proiectare-3d-prototipare-imprimanta-3d-IDfWvLf.h](https://www.olx.ro/d/oferta/printare-3d-scanare-3d-proiectare-3d-prototipare-imprimanta-3d-IDfWvLf.html#eeeb4e6980) [tml#eeeb4e6980](https://www.olx.ro/d/oferta/printare-3d-scanare-3d-proiectare-3d-prototipare-imprimanta-3d-IDfWvLf.html#eeeb4e6980)

Comanda placa arduino si piesele electronice:

<https://cleste.ro/fotorezistor-5528-ldr.html>

Folosirea pieselor:

[https://www.tutorialspoint.com/arduino/arduino\\_stepper\\_motor.htm](https://www.tutorialspoint.com/arduino/arduino_stepper_motor.htm) <https://create.arduino.cc/projecthub/MisterBotBreak/how-to-use-a-photoresistor-46c5eb> <https://create.arduino.cc/projecthub/SAnwandter1/programming-4-digit-7-segment-led-display-2d33f8>

[Export to PDF](http://ocw.cs.pub.ro/?do=export_pdf)

From: <http://ocw.cs.pub.ro/courses/> - **CS Open CourseWare**

Permanent link: **<http://ocw.cs.pub.ro/courses/pm/prj2022/sgherman/elevator>**

Last update: **2022/06/02 02:54**

 $\pmb{\times}$